# Comparing eBPF and Istio/Envoy for Monitoring Microservice Interactions

Jonathan Perry Roko Kruze

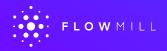

## Join us for KubeCon + CloudNativeCon EU Virtual

Event dates: August 17-20, 2020

Schedule: Now available!

**Cost: \$75** 

**Full Event Pass** and **Complimentary Pass** are now available! Unsure what pass is the best for you? See the chart!

Register now!

## Which pass is the best option for me?

|                                                                                                  | Full Event Pass | Complimentary Pass |
|--------------------------------------------------------------------------------------------------|-----------------|--------------------|
| All Keynote Sessions                                                                             | <b>✓</b>        | <b>✓</b>           |
| All Breakout Sessions                                                                            | <b>✓</b>        |                    |
| All Lightning Talks                                                                              | <b>✓</b>        |                    |
| All Tutorials + 101 Track                                                                        | <b>~</b>        |                    |
| Live Q+A with Speakers                                                                           | <b>✓</b>        |                    |
| Sponsor Showcase                                                                                 | <b>✓</b>        | <b>✓</b>           |
| Sponsor Demo Theater                                                                             | <b>✓</b>        | <b>✓</b>           |
| Engage with Project Maintainers + Leads                                                          | <b>✓</b>        | <b>✓</b>           |
| Networking including Chat + Job Board                                                            | <b>✓</b>        |                    |
| Experiences including Yoga, Meditation,<br>Games, + Musical Performance                          | <b>✓</b>        |                    |
| Ability to Register for Co-Located Events                                                        | <b>✓</b>        |                    |
| 50% off Certified Kubernetes<br>Administrator or Application Developer<br>Training + Exam Bundle | <b>✓</b>        |                    |

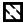

# Hi! I'm Jonathan Perry

jperry@flowmill.com www.flowmill.com

- Government: large-scale deployments
- MIT: extreme monitoring systems
  - o prod at Facebook
- Flowmill: Founder

# Hi! I'm Roko Kruze

<u>rkruze@flowmill.com</u> <u>www.flowmill.com</u>

- Solutions Engineer
- Experience with large scale distributed systems

# Two Approaches to Observability

# Service Mesh (Istio + Envoy)

- Benefits
- Metrics available
- Considerations

# eBPF (Berkeley Packet Filter)

- Approaches
- Metrics available

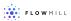

## Benefits of a Service Mesh

## **Traffic Management**

- Circuit Breakers
- Timeouts/Retries
- A/B testing

## **Security**

- Auth[n,z]
- Encryption

## Observability

- Tracing
- Monitoring
- Logging

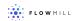

# Istio and Envoy Architecture

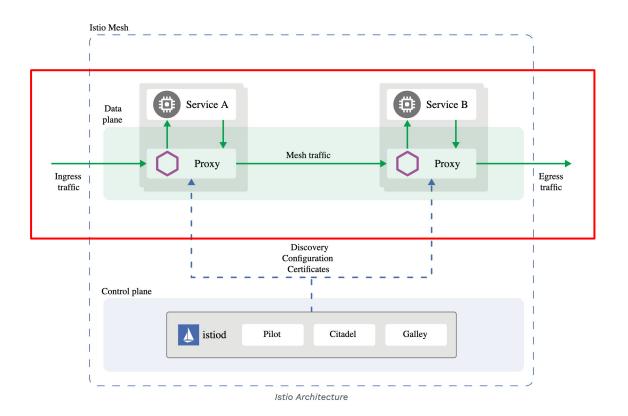

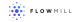

## ■ Metrics from Istio

#### HTTP, HTT2/2, GRPC:

| Request Count    | istio_request_total                 | COUNTER      |
|------------------|-------------------------------------|--------------|
| Request Duration | istio_request_duration_milliseconds | DISTRIBUTION |
| Request Size     | istio_request_bytes                 | DISTRIBUTION |
| Response Size    | istio_response_bytes                | DISTRIBUTION |

#### For TCP traffic:

| TCP Byte Sent          | istio_tcp_sent_bytes_total         | COUNTER |
|------------------------|------------------------------------|---------|
| TCP Byte Received      | istio_tcp_received_bytes_total     | COUNTER |
| TCP Connections Opened | istio_tcp_connections_opened_total | COUNTER |
| TCP Connections Closed | istio_tcp_connections_closed_total | COUNTER |

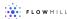

# Network Layer vs Application Layer

# Network layer metrics not available in a service mesh:

- Round trip time (RTT)
- Retransmissions / Packet loss
- UDP traffic
- DNS

 Istio and Envoy are primarily designed as an application layer service mesh

 You need another tool such as eBPF to get more detailed network data

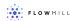

# Measuring Istio Overhead: Microservices-demo

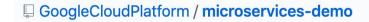

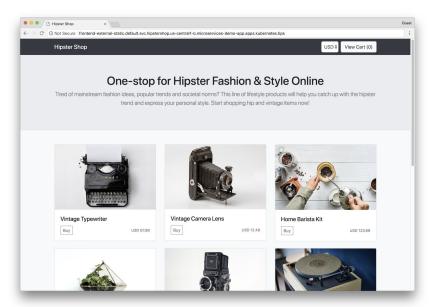

github.com/GoogleCloudPlatform/microservices-demo

3 node EKS cluster in AWS

- c5.xlarge instances
- Istio version 1.6.5 / default profile
- Locust simulating 500 users, running outside cluster

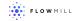

# Benchmark Results

|                           | Baseline application | Istio + Envoy | Percent Change |
|---------------------------|----------------------|---------------|----------------|
| CPU Utilization (cluster) | 13%                  | 22%           | +69%           |
| P50 Response Time         | 16ms                 | 25ms          | +56%           |
| P90 Response Time         | 33ms                 | 48ms          | +45%           |

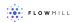

## eBPF

- Linux bpf() system call since 3.18
- Run code on kernel events
- Only changes, more data

- Safe: In-kernel verifier, read-only
- Fast: JIT-compiled

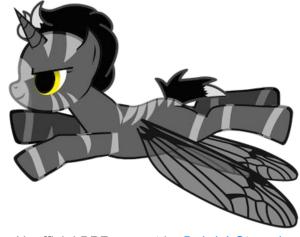

Unofficial BPF mascot by <u>Deirdré Straughan</u>

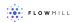

# Metrics that can be provided by eBPF

#### From <a href="https://github.com/iovisor/bcc">https://github.com/iovisor/bcc</a>

- tools/tcpaccept.bt: Trace TCP passive connections (accept()). Examples.
- tools/tcpconnect.bt: Trace TCP active connections (connect()). Examples.
- tools/tcpdrop.bt: Trace kernel-based TCP packet drops with details. Examples.
- tools/tcplife.bt: Trace TCP session lifespans with connection details. Examples.
- tools/tcpretrans.bt: Trace TCP retransmits. Examples.
- tools/tcpsynbl.bt: Show TCP SYN backlog as a histogram. Examples.

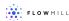

# Using eBPF

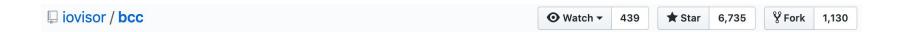

#### Demo:

#### to run a bcc container:

```
docker run -it --rm \
    --privileged \
    -v /lib/modules:/lib/modules:ro \
    -v /usr/src:/usr/src:ro \
    -v /etc/localtime:/etc/localtime:ro \
    --workdir /usr/share/bcc/tools \
    --pid=host \
    zlim/bcc
```

#### https://github.com/iovisor/bcc/blob/master/QUICKSTART.md

+ host pid namespace

#### tcptop:

 instruments tcp\_sendmsg and tcp\_cleanup\_rbuf

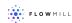

| 4782  | aws-k8s-agen    | 127.0.0.1:50051     | 127.0.0. | 1:36184    | 0          | 0      |       |       |
|-------|-----------------|---------------------|----------|------------|------------|--------|-------|-------|
| 20663 | 20663           | 127.0.0.1:36184     | 127.0.0. |            | 0          | 0      |       |       |
| 4781  |                 | 127.0.0.1:50051     | 127.0.0. |            | 0          | 0      |       |       |
|       |                 |                     |          |            |            |        |       |       |
| PID   | COMM            | LADDR6              |          | RADDR6     |            |        | RX_KB | TX_KB |
| 7616  | shippingserv    | ::ffff:172.31.42.75 | 5:50051  | ::ffff:172 | .31.12.162 | :52930 | 0     | 0     |
| 8872  | shippingserv    | ::ffff:172.31.42.75 | 5:50051  | ::ffff:172 | .31.12.162 | :52930 | 0     | 0     |
| 13132 | metrics-serv    | ::ffff:172.31.44.3  | 3:4443   | ::ffff:172 | .31.40.186 | :55870 | 0     | 1     |
| 7613  | shippingserv    | ::ffff:172.31.42.7  | 5:50051  | ::ffff:172 | .31.12.162 | :52930 | 0     | 0     |
| 7617  | shippingserv    | ::ffff:172.31.42.75 | 5:50051  | ::ffff:172 | .31.12.162 | :52930 | 0     | 0     |
| 7617  |                 | ::ffff:172.31.42.75 |          |            | .31.1.234: |        | 0     | 0     |
| 7617  |                 | ::ffff:172.31.42.7  |          |            | .31.1.234: |        | 0     | 0     |
| 7616  |                 | ::ffff:172.31.42.7  |          |            | .31.1.234: |        | 0     | 0     |
| 7612  |                 | ::ffff:172.31.42.7  |          |            | .31.12.162 |        | 0     | ø     |
| 7612  |                 | ::ffff:172.31.42.7  |          |            | .31.1.234: |        | ě     | ő     |
| 8872  |                 | ::ffff:172.31.42.7  |          |            | .31.1.234: |        | 0     | ø     |
| 7613  |                 | ::ffff:172.31.42.7  |          |            | .31.1.234: |        | 0     | 0     |
| 7613  |                 |                     |          |            | .31.1.234: |        | 0     | 0     |
|       |                 | ::ffff:172.31.42.7  |          |            |            |        |       |       |
| 8872  |                 | ::ffff:172.31.42.7  |          |            | .31.1.234: |        | 0     | 0     |
| 7613  |                 | ::ffff:172.31.42.7  |          |            | .31.1.234: |        | 0     | 0     |
| 8872  |                 | ::ffff:172.31.42.7  |          |            | .31.1.234: |        | 0     | 0     |
| 13204 |                 | ::ffff:172.31.44.3  |          |            | .31.40.186 |        | 0     | 0     |
| 8055  |                 | ::ffff:172.31.42.7  |          |            | .31.12.162 |        | 0     | 0     |
| 13205 |                 | ::ffff:172.31.44.3  |          |            | .31.40.186 |        | 0     | 0     |
| 13089 | coredns         | ::ffff:127.0.0.1:80 | 080      | ::ffff:127 | .0.0.1:527 | 58     | 0     | 0     |
| 13086 | metrics-serv    | ::ffff:172.31.44.3  | 3:4443   | ::ffff:172 | .31.40.186 | :55870 | 9     | 0     |
| 7616  | shippingserv    | ::ffff:172.31.42.75 | 5:50051  | ::ffff:172 | .31.1.234: | 36958  | 0     | 0     |
| 8872  | shippingserv    | ::ffff:172.31.42.75 | 5:50051  | ::ffff:172 | .31.1.234: | 36912  | 0     | 0     |
| 7616  | shippingserv    | ::ffff:172.31.42.7  | 5:50051  | ::ffff:172 | .31.1.234: | 36890  | 9     | 0     |
| 7617  |                 | ::ffff:172.31.42.75 |          |            | .31.1.234: |        | 0     | 0     |
| 7616  |                 | ::ffff:172.31.42.7  |          |            | .31.1.234: |        | 0     | 0     |
| 7613  |                 | ::ffff:172.31.42.7  |          |            | .31.1.234: |        | 0     | ø     |
| 7616  |                 | ::ffff:172.31.42.7  |          |            | .31.1.234: |        | ő     | ø     |
| 7613  |                 | ::ffff:172.31.42.7  |          |            | .31.1.234: |        | 0     | 0     |
| 7617  |                 | ::ffff:172.31.42.7  |          |            | .31.1.234: |        | 0     | 0     |
| 7616  |                 |                     |          |            | .31.1.234: |        | ő     | 0     |
|       |                 | ::ffff:172.31.42.7  |          |            |            |        |       |       |
| 7616  |                 | ::ffff:172.31.42.75 |          |            | .31.1.234: |        | 0     | 0     |
| 8872  |                 | ::ffff:172.31.42.75 |          |            | .31.1.234: |        | 0     | 0     |
| 7613  |                 | ::ffff:172.31.42.7  |          |            | .31.1.234: |        | 0     | 0     |
| 7613  |                 | ::ffff:172.31.42.7  |          |            | .31.1.234: |        | 0     | 0     |
| 7617  |                 | ::ffff:172.31.42.7  |          |            | .31.1.234: |        | 0     | 0     |
| 7612  | shippingserv    | ::ffff:172.31.42.7  | 5:50051  |            | .31.1.234: |        | 0     | 0     |
| 8055  | shippingserv    | ::ffff:172.31.42.7  | 5:50051  | ::ffff:172 | .31.1.234: | 36896  | 9     | 0     |
| 8055  | shippingserv    | ::ffff:172.31.42.7  | 5:50051  | ::ffff:172 | .31.1.234: | 36872  | 0     | 0     |
| 7617  | shippingserv    | ::ffff:172.31.42.75 | 5:50051  | ::ffff:172 | .31.1.234: | 36958  | 9     | 0     |
| 7613  | shippingserv    | ::ffff:172.31.42.75 | 5:50051  | ::ffff:172 | .31.1.234: | 36946  | 0     | 0     |
| 8872  |                 | ::ffff:172.31.42.75 |          |            | .31.1.234: |        | 9     | 0     |
| 7612  |                 | ::ffff:172.31.42.7  |          |            | .31.1.234: |        | 0     | 0     |
| 7616  |                 | ::ffff:172.31.42.7  |          |            | .31.1.234: |        | 0     | ő     |
| 8872  |                 | ::ffff:172.31.42.7  |          |            | .31.1.234: |        | 0     | ø     |
| 7617  |                 | ::ffff:172.31.42.7  |          |            | .31.1.234: |        | 0     | 0     |
| 7017  | Jii Ippingser v |                     | J. J00J1 |            |            | 30072  | ٠     | · ·   |

# Using eBPF

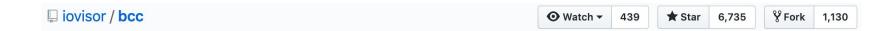

#### Demo:

#### to run a bcc container:

```
docker run -it --rm \
    --privileged \
    -v /lib/modules:/lib/modules:ro \
    -v /usr/src:/usr/src:ro \
    -v /etc/localtime:/etc/localtime:ro \
    --workdir /usr/share/bcc/tools \
    --pid=host \
    zlim/bcc
```

#### https://github.com/iovisor/bcc/blob/master/QUICKSTART.md

+ host pid namespace

#### tcptop:

- instruments tcp\_sendmsg and tcp\_cleanup\_rbuf
- need to be careful of races:

```
# IPv4: build dict of all seen keys
ipv4_throughput = defaultdict(lambda: [0, 0])
for k, v in ipv4_send_bytes items():
    key = get_ipv4_session_key(k)
    ipv4_throughput[key][0] = v.value
ipv4_send_bytes clear()
```

as for loop is running, kernel continues with updates, clear() throws those out.

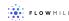

# Getting application error codes

eBPF supports user probes

```
$ go tool nm /root/hello | grep 'net/http\.'
690a40 t net/http.Error
64eee0 t net/http.Get
6929e0 t net/http.HandleFunc
6b6230 t net/http.Handler.ServeHTTP-fm
6909e0 t net/http.HandlerFunc.ServeHTTP
6805b0 t net/http.Header.Add
680700 t net/http.Header.Del
680690 t net/http.Header.Get
680620 t net/http.Header.Set
680750 t net/http.Header.Write
681190 t net/http.Header.Write
680840 t net/http.Header.Clone
```

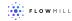

# Benchmark Results

|                           | Baseline application | tcptop from bcc | Percent Change |
|---------------------------|----------------------|-----------------|----------------|
| CPU Utilization (cluster) | 13%                  | 14%             | +7%            |
| P50 Response Time         | 16ms                 | 16ms            | 0%             |
| P90 Response Time         | 33ms                 | 33ms            | 0%             |

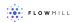

# ■ Istio/Envoy Trade Offs

## Strengths:

- Detailed Application Metrics
- Security
- Encryption
- Traffic Management

#### Weaknesses:

- Resource overhead
- Increased Latency
- Network Layer
   Metrics not available

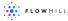

## **eBPF** Trade Offs

## Strengths:

- Detailed Network Layer Metrics
- Can be optimized for minimal impact

#### Weaknesses:

No full open source solution

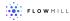

# Bringing it all together

Using a service mesh along with eBPF allows for deep observibility at both the application and network layer.

eBPF can help identify network issues that could affect the health of the service mesh.

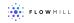

# Further questions on eBPF?

At Flowmill we are working with eBPF to bring network visibility to network applications.

<a href="mailto:vinfo@flowmill.com">info@flowmill.com</a>
<a href="mailto:www.flowmill.com">www.flowmill.com</a>

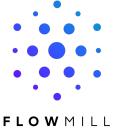

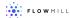